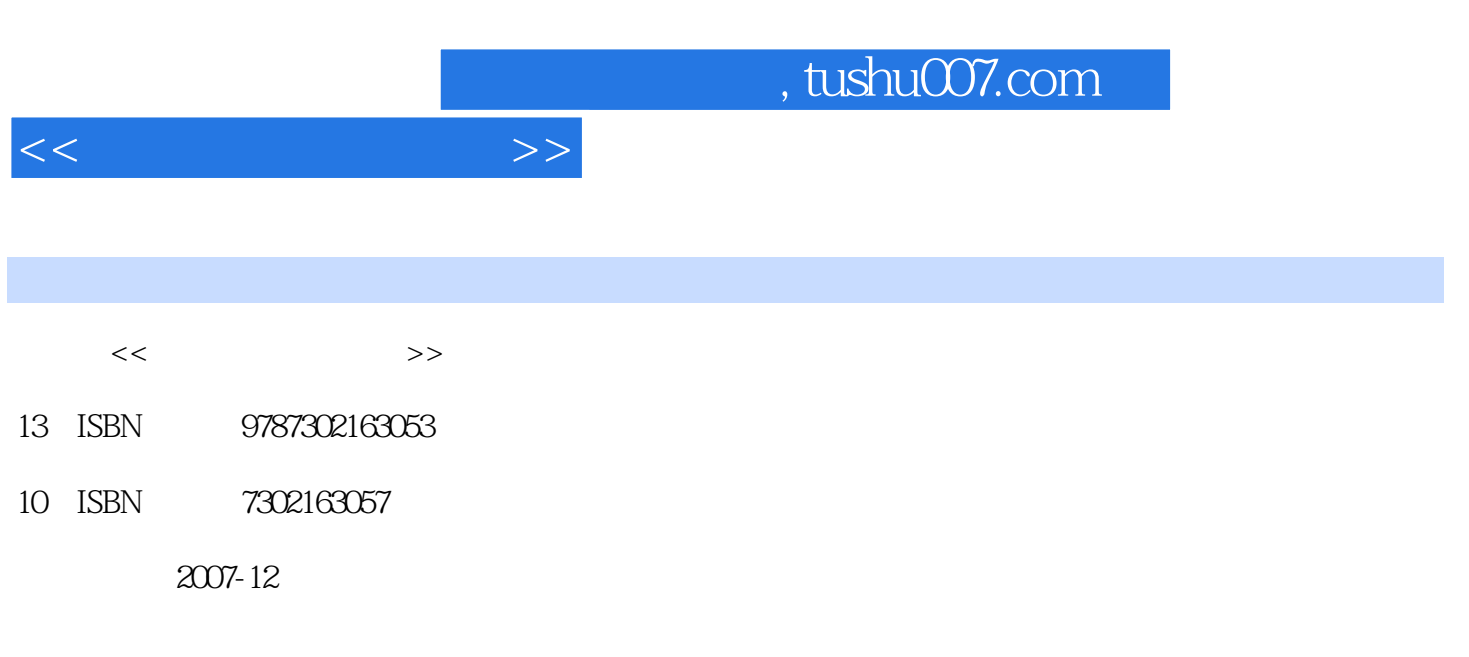

页数:246

 $\overline{\phantom{a}}$ 

PDF

更多资源请访问:http://www.tushu007.com

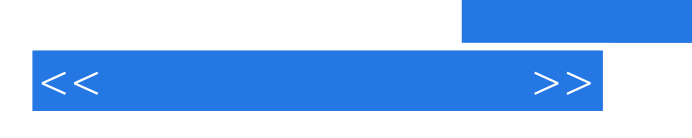

内容包括Flash动画设计与制作,多媒体网站设计与制作,多媒体作品制作基础,交互多媒体作品创作

, tushu007.com

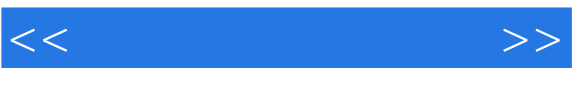

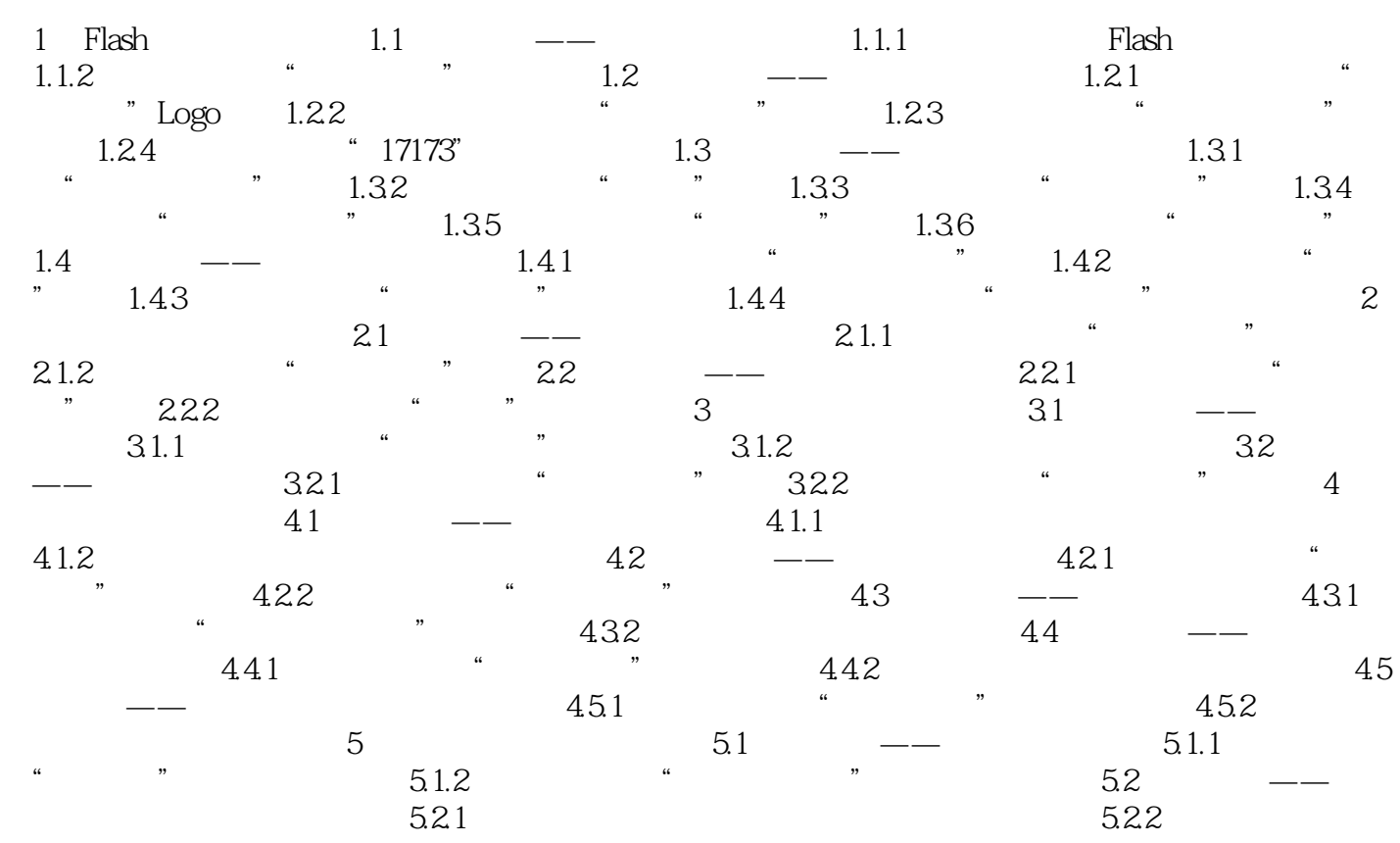

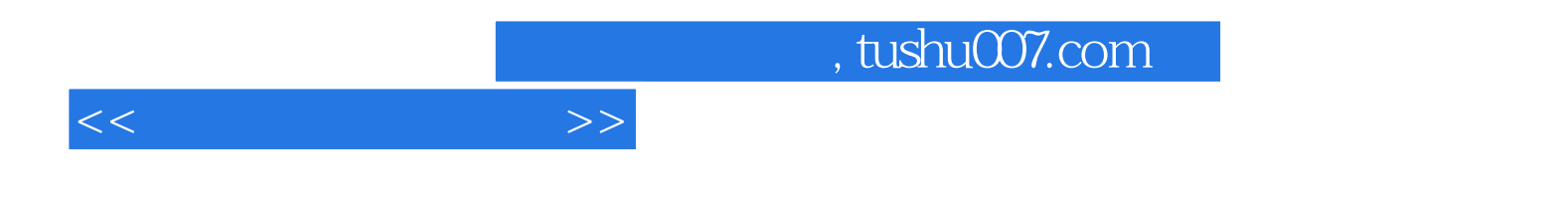

本站所提供下载的PDF图书仅提供预览和简介,请支持正版图书。

更多资源请访问:http://www.tushu007.com